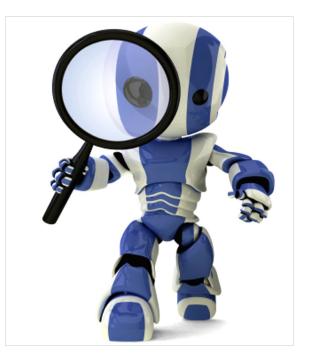

# **P8.py**

# 8 puzzle in python

- Look at a simple implementation of an eight puzzle solver in python
- <u>p8.py</u>
- Solve using A\* with three different heuristics

$$-NIL: h = 1$$

- -OOP: h = # of tiles out of place
- MHD: h = sum of manhatten distance between each tile's current & goal positions
- All three are admissible

# What must we model?

- A state
- Goal test
- Actions
- Result of doing action in state
- Heuristic function

# **Representing states and actions**

E.g.: s = '1234\*5678'

• Position of blank in state S is
> s.index('\*')
4

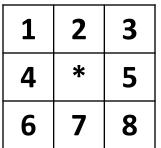

 Represent an action as one of four possible ways to move the blank:
 up down right left

# Legal Actions

2

5

8

1

4

7

```
def actions8(s): # returns list of legal actions in state s
  action table = {
     0:['down', 'right'],
     1:['down', 'left', 'right'],
                                                              0
     2:['down', 'left'],
                                                               3
     3:['up', 'down', 'right'],
                                                              6
     4:['up', 'down', 'left', 'right'],
                                                            Function maps a
     5:['up', 'down', 'left'],
                                                            position to a list
     6:['up', 'right'],
                                                            of possible moves
                                                            for a tile in that
     7:['up', 'left', 'right'],
                                                            position
     8:['up', 'left'] }
  return action_table[s.index('*')]
```

#### **Result of action A on state S**

```
def result8(S, A):
  blank = S.index('*') # blank position
  if A == 'up':
    swap = blank - 3
    return S[0:swap] + '*' + S[swap+1:blank] + S[swap] + S[blank+1:]
  elif A == 'down':
    swap = blank + 3
    return S[0:blank] + S[swap] + S[blank+1:swap] + '*' + S[swap+1:]
  elif A == 'left':
    swap = blank - 1
    return S[0:swap] + '*' + S[swap] + S[blank+1:]
  elif A == 'right':
    swap = blank + 1
    return S[0:blank] + S[swap] + '*' + S[swap+1:]
  raise ValueError('Unrecognized action: ' + A)
```

# **Heuristic functions**

class P8\_h1(P8):

""" Eight puzzle using a heuristic function that counts number of tiles out of place""" name = 'Out of Place Heuristic (OOP)'

def h(self, node):

"""OOP 8 puzzle heuristic: number of tiles 'out of place' between a node's state and the goal""" mismatches = 0 for (t1, t2) in zip(node.state, self.goal):

if t1 != t2: mismatches =+ 1

return mismatches

# Path\_cost method

Since path cost is just the number of steps, we can use the default version define in Problem

def path\_cost(self, c, state1, action, state2):

"""Return cost of a solution path that arrives at state2 from state1 via action, assuming cost c to get up to state1. If problem is such that the path doesn't matter, this function will only look at state2. If the path does matter, it will consider c and maybe state1 and action. The default method costs 1 for every step in the path.""" return c + 1

#### How can we test this?

- Need solvable test problems that aren't too hard
  - Recall that the state space has two disjoint sets!
  - Generating a random initial & goal states will result in no possible solution 50% of the time
- Idea: take a random walk of N steps from the goal
  - Resulting state is solvable in  $\leq$  N moves
  - Ensure random walk has no loops for a better test
- What metrics can we use to compare heuristics?
  - # of states generated, # of states expanded, effective branching factor (efb), and run time

# Example

- Generate tests of different distances from \*12345678
   15 steps: 4\*3275681 => \*12345678
   19 steps: 4258361\*7 => \*12345678
- Solve using three heuristics, collect data

| heuristic<br>used | solution<br>length | states<br>generated | successors<br>computed | effective<br>branching fac. | runtime in<br>seconds |
|-------------------|--------------------|---------------------|------------------------|-----------------------------|-----------------------|
| NIL               | 15                 | 14,386              | 5,173                  | 1.77                        | 5.47145               |
| OOP               | 15                 | 761                 | 283                    | 1.46                        | 0.02097               |
| MHD               | 15                 | 87                  | 31                     | 1.26                        | 0.00086               |
|                   |                    |                     |                        |                             |                       |
| NIL               | 19                 | 78,872              | 28,567                 | 1.72                        | 159.1051              |
| OOP               | 19                 | 3,906               | 1,457                  | 1.47                        | 0.4217                |
| MHD               | 19                 | 499                 | 185                    | 1.32                        | 0.1238                |

# **P8 Problem on Colab**

- See our collection of <u>AI notebooks on Colab</u> and the <u>code and data</u> in our repo
- <u>P8.ipynb</u> which uses <u>p8.py</u> and <u>search.py</u>

| C            | 0 | ▲ p8.ipynb ☆ File Edit View Insert Runtime Tools Help <u>Changes will not be saved</u>                                                                                                    |
|--------------|---|----------------------------------------------------------------------------------------------------|
| =            | - | + Code + Text A Copy to Drive                                                                                                    |
|              |   | ^ ↓ @ <b>/</b> 見 i :                                                                                                    |
| Q            | • | eight puzzle solver                                                                                                    |
| <>           |   | The 8-puzzle is a variation of the classic <u>15 puzzle</u> with a 3x3 grid                                                                                                    |
| { <i>x</i> } |   | This notebook lets you experiment with a simple implementation that provides three subclasses of the AIMA Problem:                                                                                                    |
|              |   | <ul> <li>P8 : algorithm A with no heuristic; provides a simple breadth first graph search</li> <li>P8_OOP : Algoritm A with the heuristic of the number of tiles out of place</li> <li>P8_MHD: Algoritm A with the heuristic of the manhatten distance for each tile to where it should be</li> </ul> |
|              |   | Clone the AIMA python repo to your gdrive and cd to it. Don't worry if it fails with a message that 'aima-python' already exists and is not an empty directory.                                                                                                    |
|              | ~ | <pre>[1] %cd /content/<br/>!git clone https://github.com/https-github-com-UMBC-CMSC-471-S22/code-and-data<br/>%cd code-and-data</pre>                                                                                                    |
|              | ~ | [2] import search<br>import p8                                                                                                    |